# Sequence Visualization

Eye Gaze Edition

## Roles of Eye-tracking

#### Commentary on Section 4

#### **Eye Tracking in Human–Computer Interaction and Usability Research: Ready to Deliver the Promises**

Robert J. K. Jacob and Keith S. Karn

#### **Introduction**

This section considers the application of eye movements to user interl analyzing interfaces (measuring usability) and as an actual control me human-computer dialogue. The two areas have generally been reported this book seeks to tie them together. For usability analysis, the user's e while using the system are recorded and later analyzed retrospectivel movements do not affect the interface in real time. As a direct control eye movements are obtained and used in real time as an input to the dialogue. They might be the sole input, typically for disabled users applications, or they might be used as one of several inputs, combinin keyboard, sensors, or other devices.

Interestingly, the principal challenges for both retrospective and

tracking in human-computer interaction (HCI) turn out to be analogous. For retrospective analysis, the problem is to find appropriate ways to use and interpret the data; it is not nearly as straightforward as it is with more typical task performance, speed, or error data. For real time use, the problem is to find appropriate ways to respond judiciously to eye movement input, and avoid over-responding; it is not nearly as straightforward as responding to well-defined, intentional mouse or keyboard input. We will see in this chapter how these two problems are closely related.

These uses of eye tracking in HCI have been highly promising for many years, but progress in making good use of eye movements in HCI has been slow to date. We see promising research work, but we have not yet seen wide use of these approaches in practice or in the marketplace. We will describe the promises of this technology, its limitations, and the obstacles that must still be overcome. Work presented in this book and elsewhere shows that the field is indeed beginning to flourish.

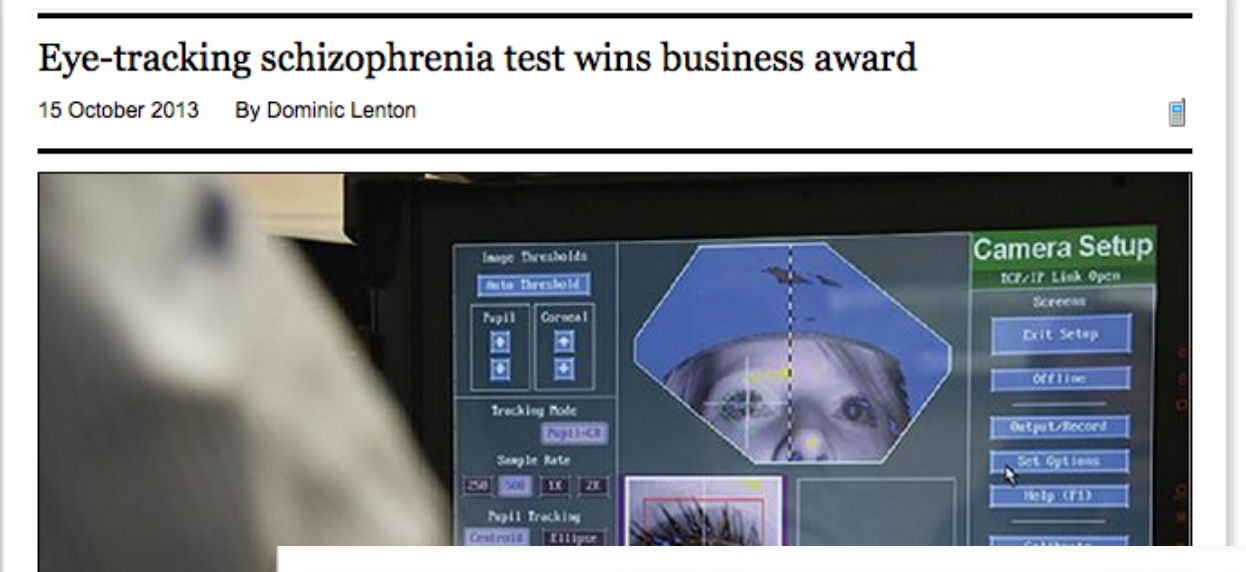

#### Developmental psychology and eye tracking

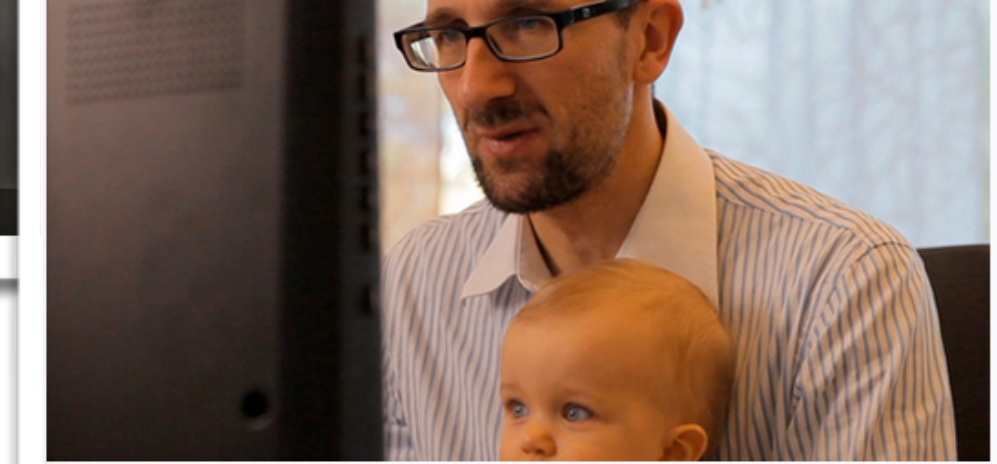

Eve tracking helps developmental researchers to explain growth and transformation in perceptual, cognitive, and social abilities from infancy through young adulthood.

# User Experiment

## 62 participants

## 80 tasks per participant

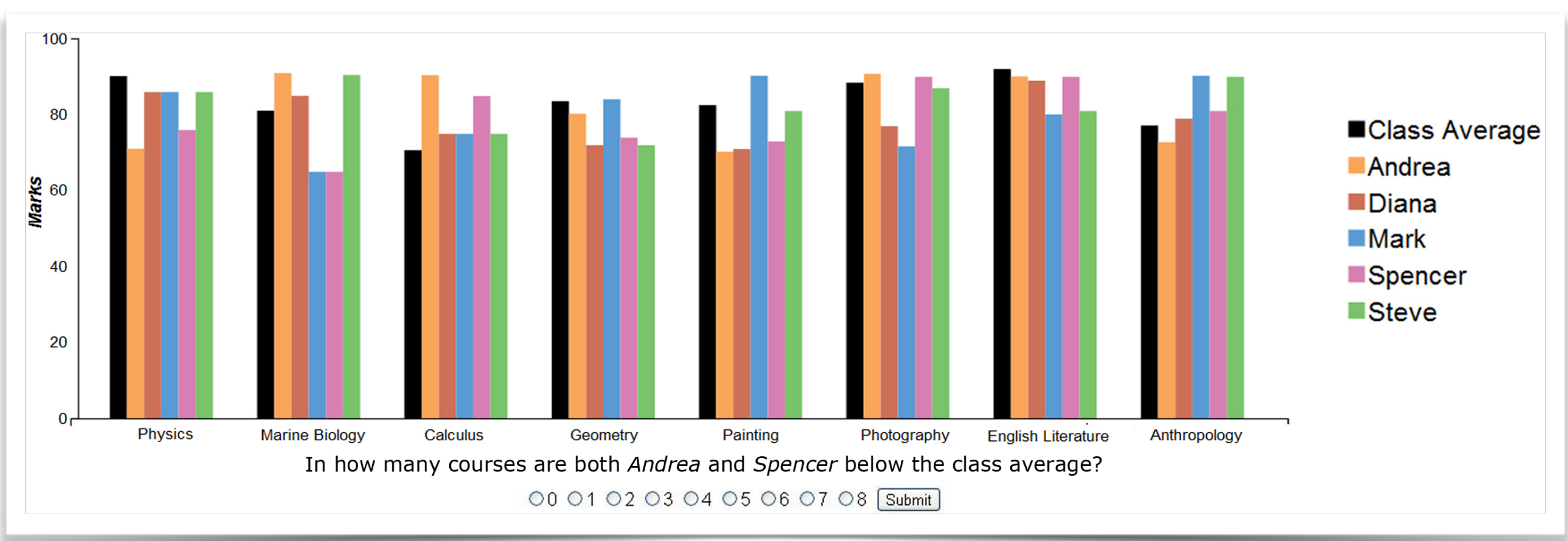

### *Example:*

# Eye-tracking Data

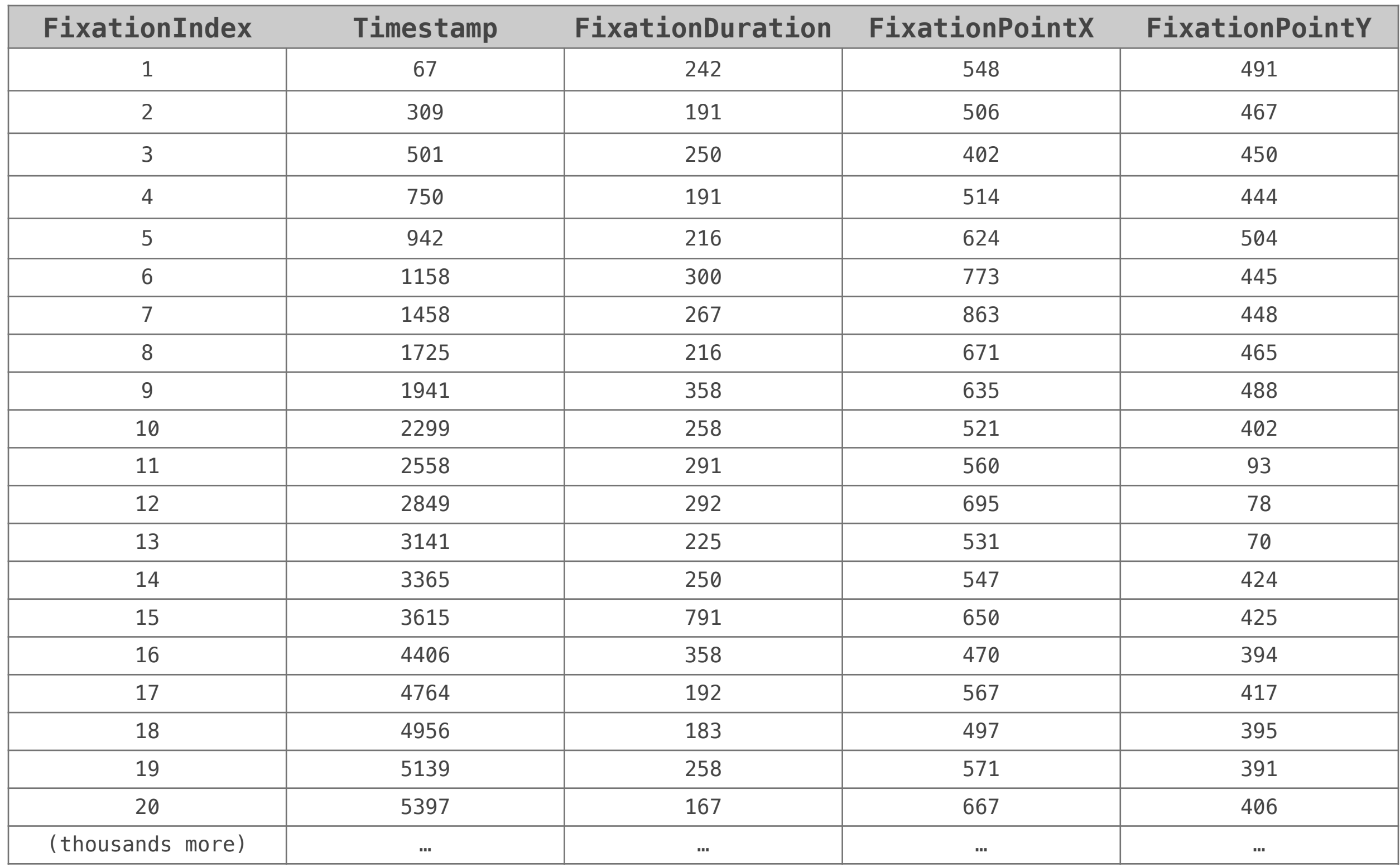

# Eye-tracking Data

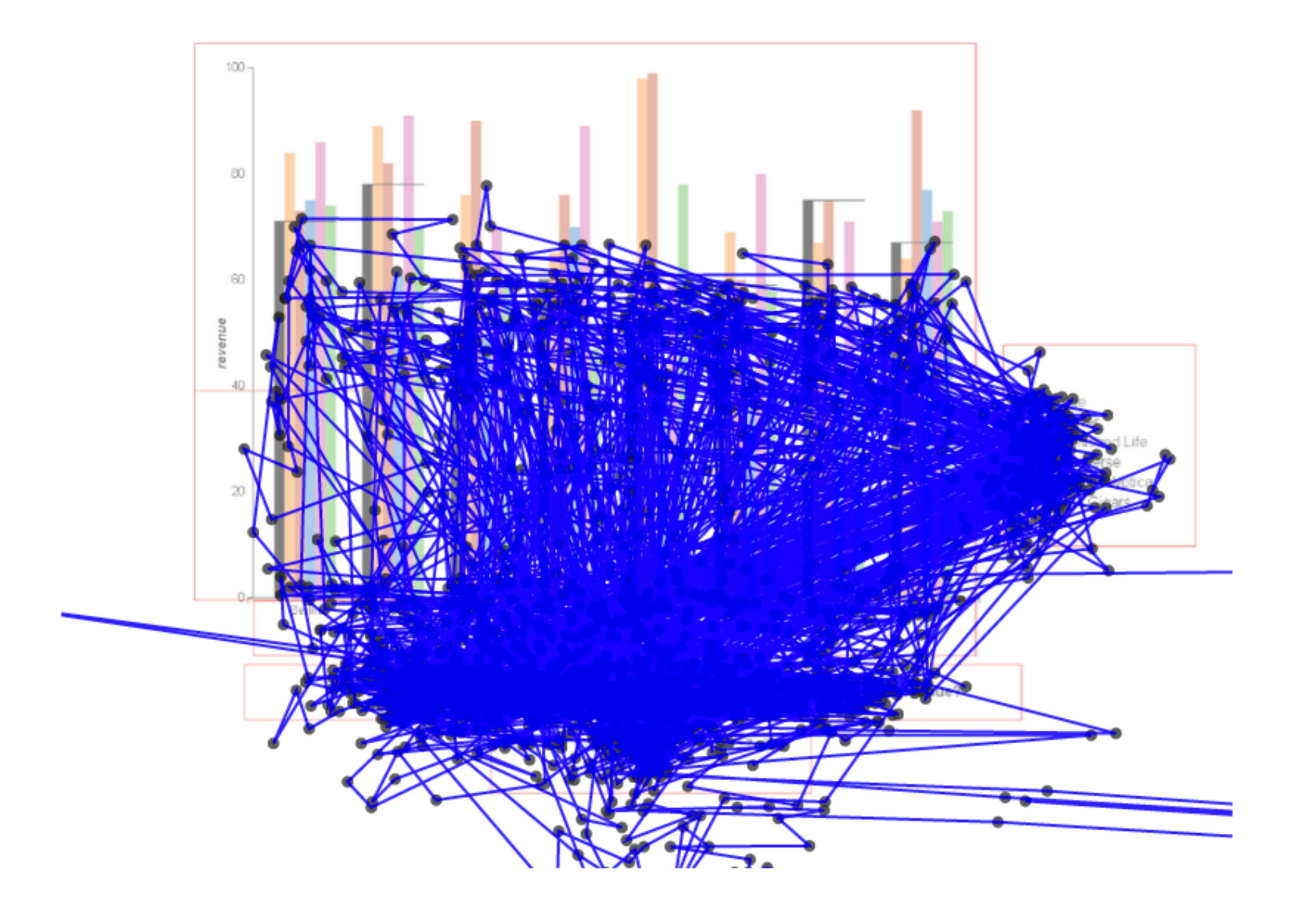

## Areas of Interest

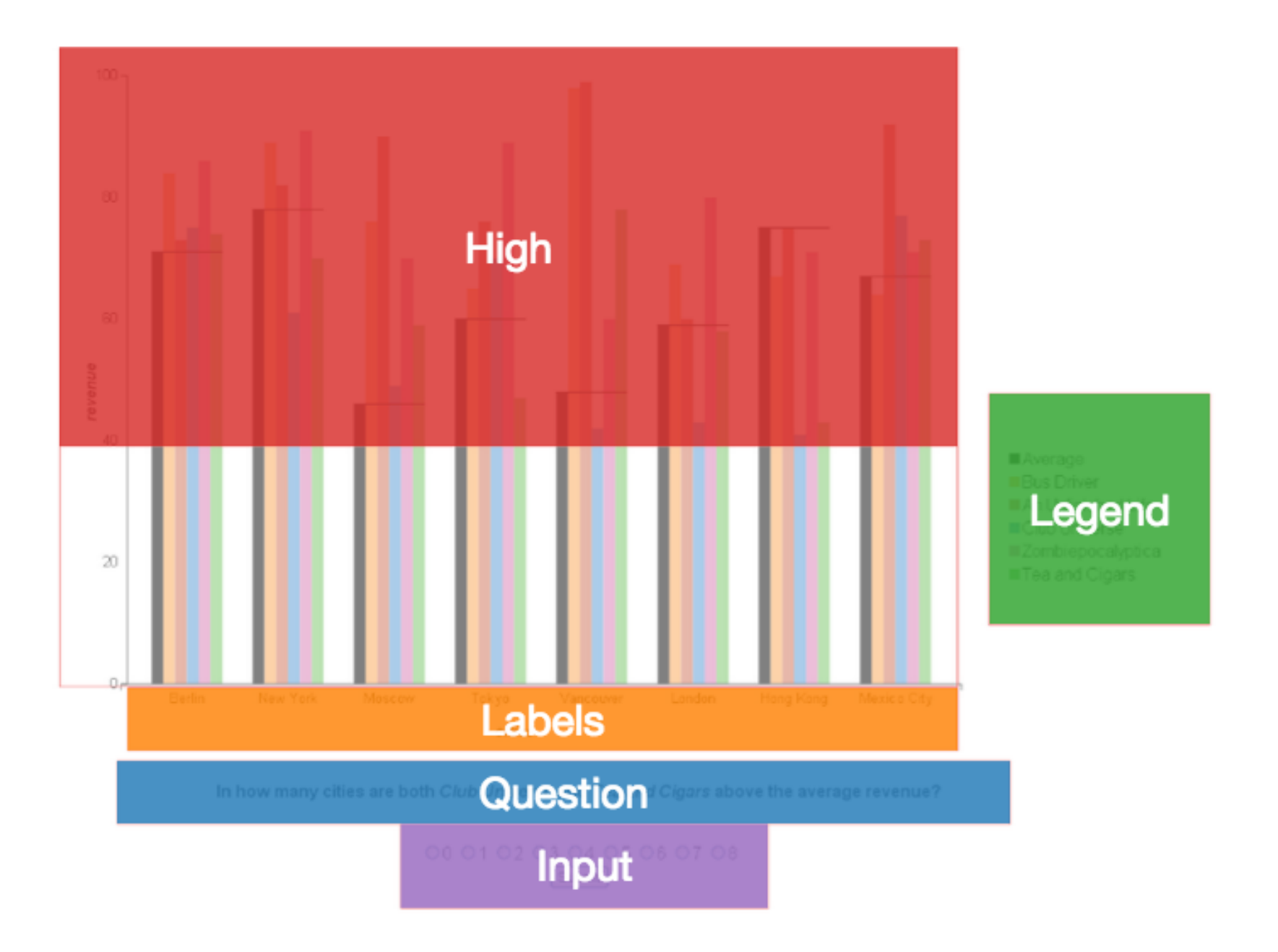

# Data Aggregation

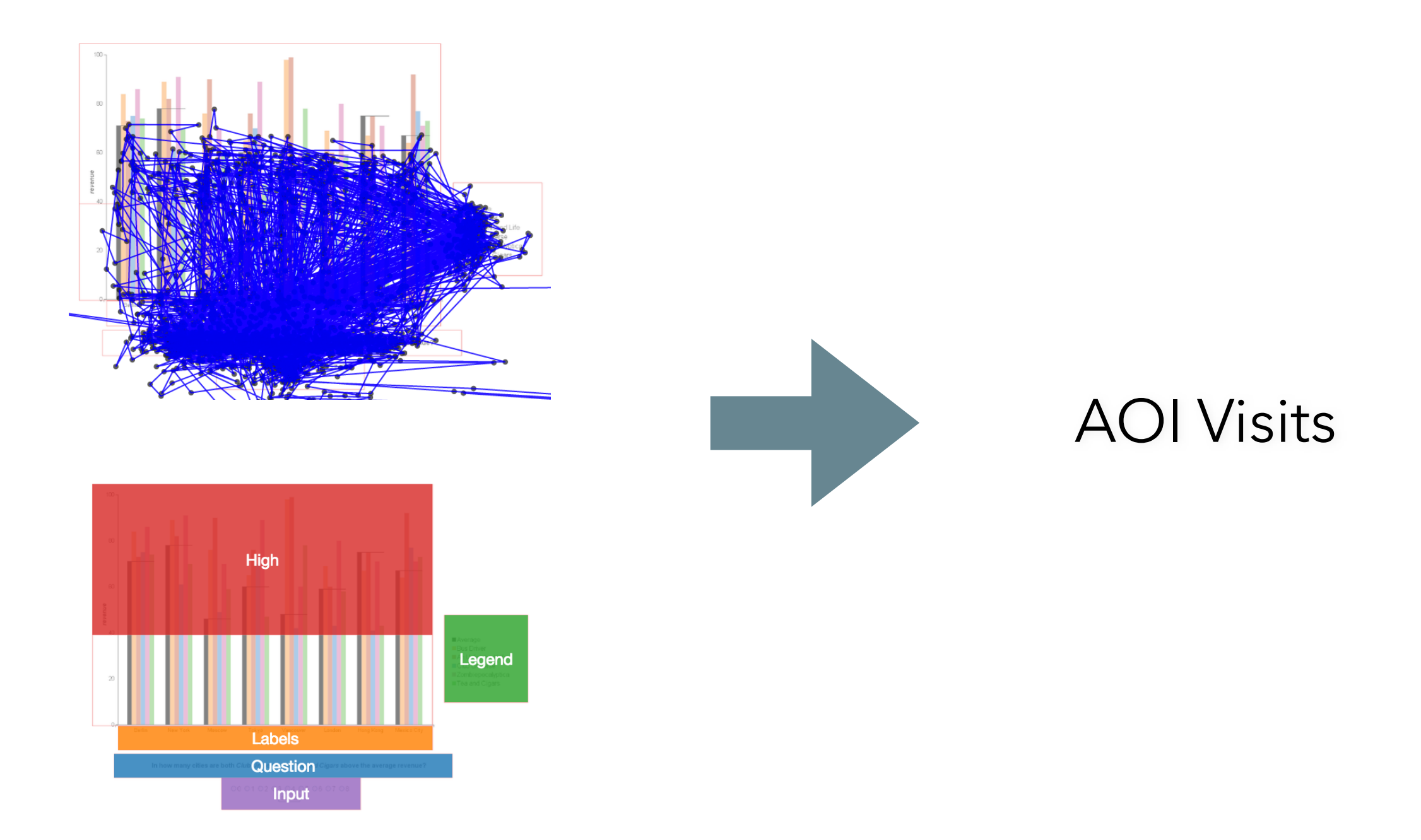

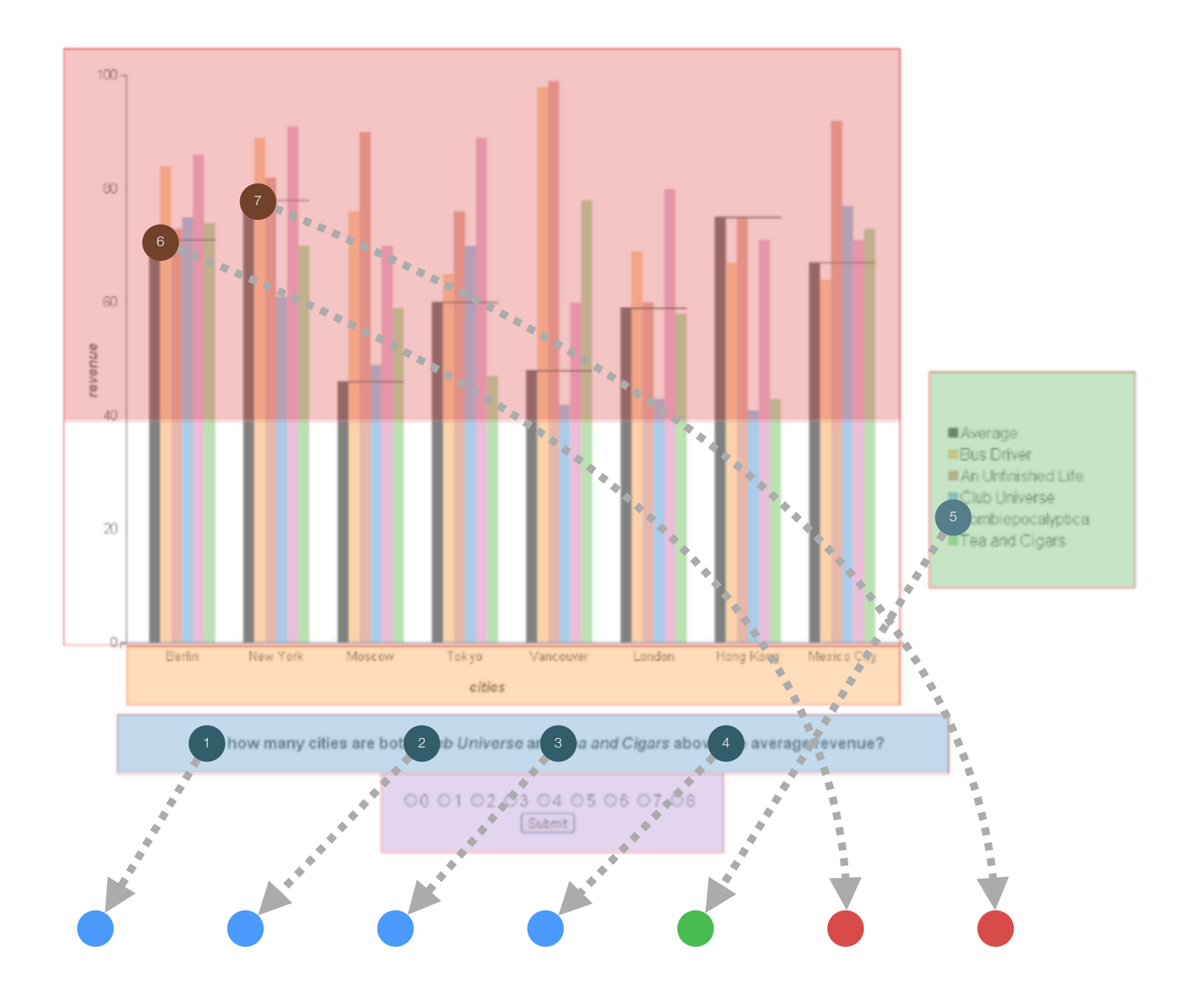

7 fixations colour-coded by AOI.

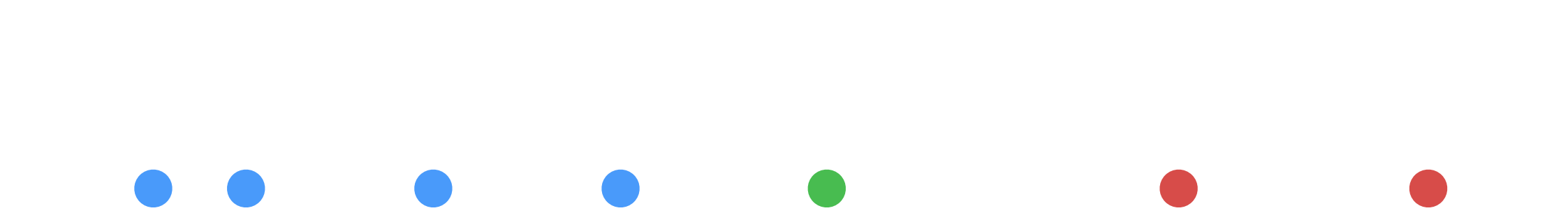

Encode fixation duration in the *x* axis.

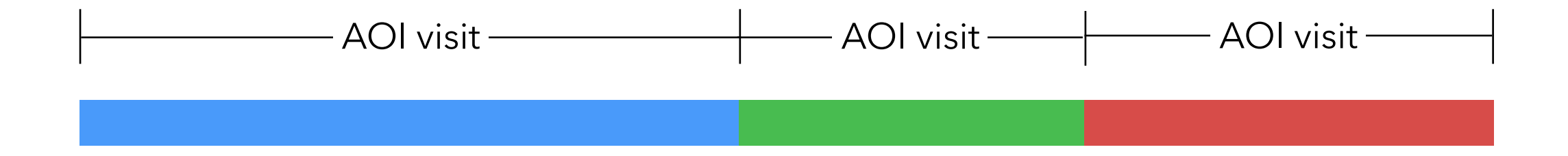

### Connect successive fixations in the same AOI to form AOI visits.

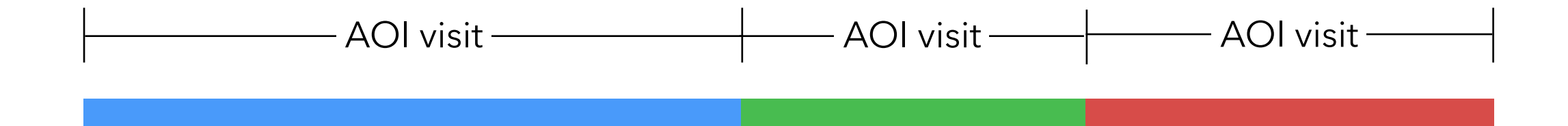

Project Goal

Visualization to **explore** sequences of AOI visits.

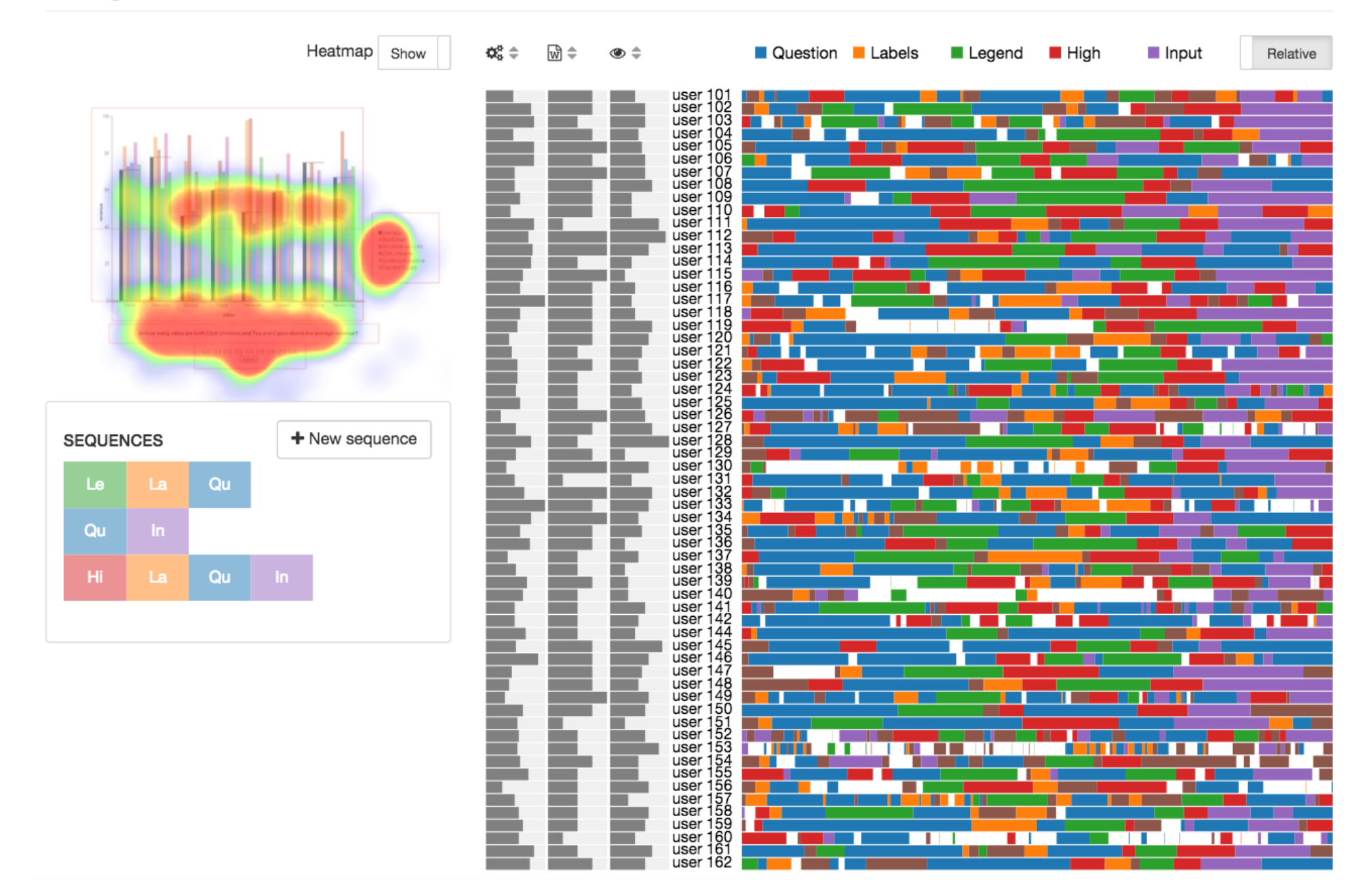

Heatmap Show

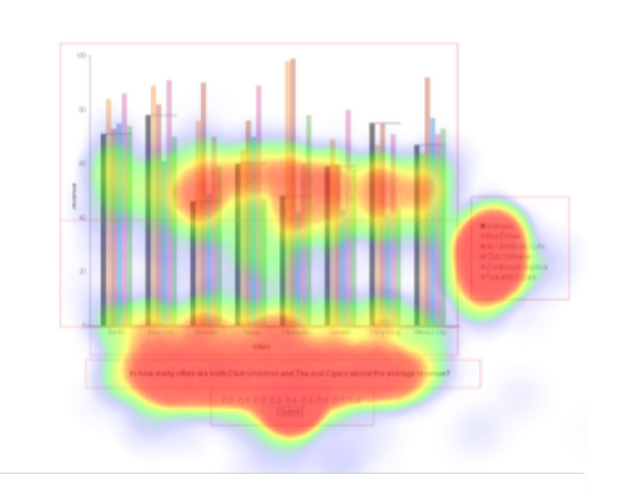

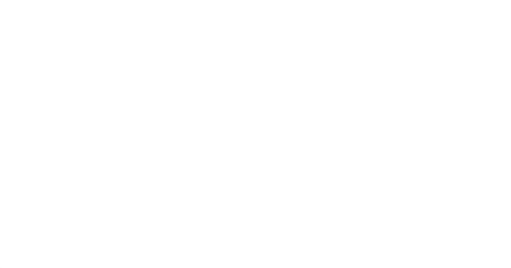

overview of gaze distribution

## **Visual stimulus**

context for reference

## **Fixations and saccades**

plot of individual data points

## **AOIs**

visualize the areas

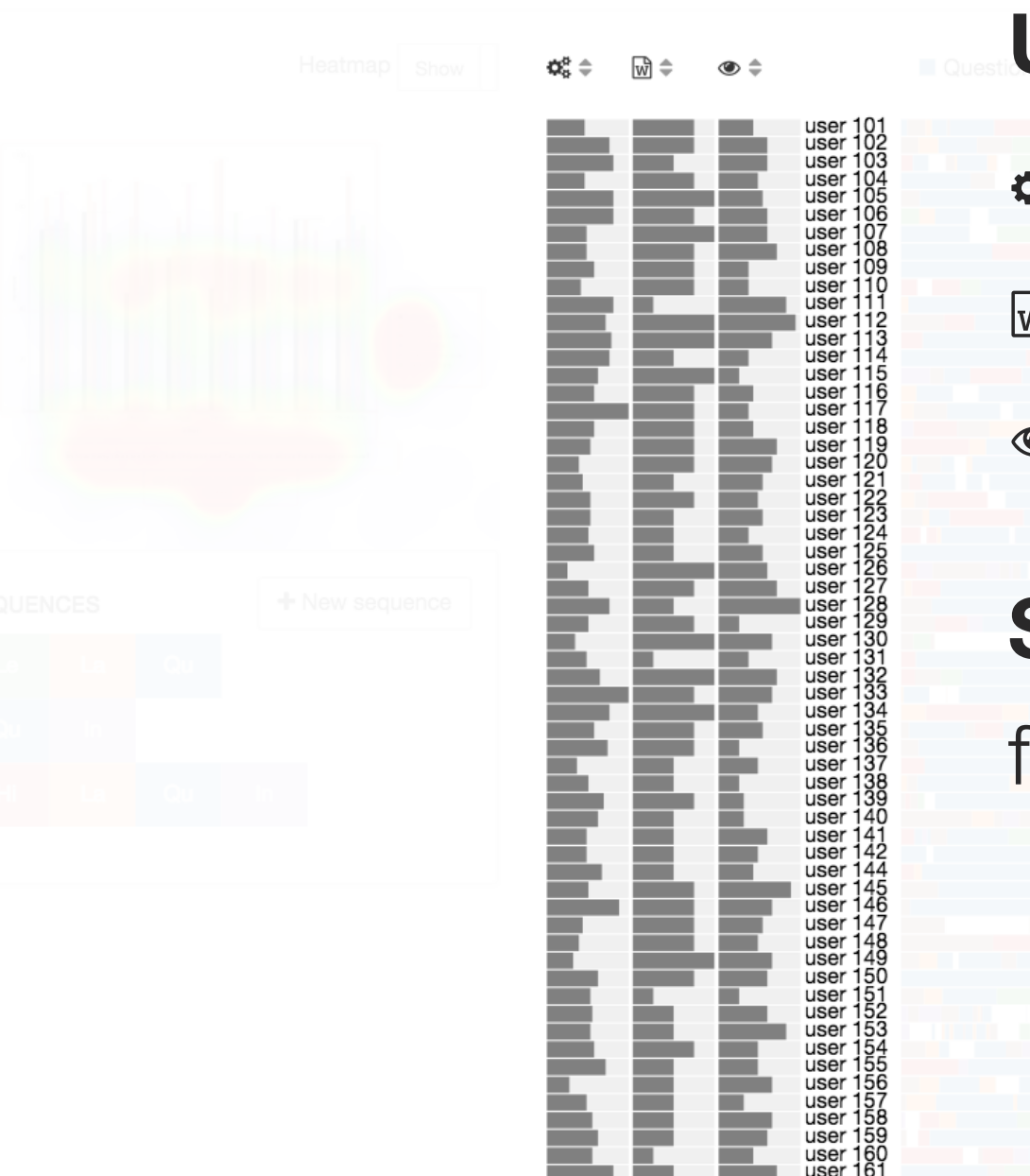

## **User characteristics**

- perceptual speed  $\boldsymbol{Q}_{\alpha}^{\alpha}$
- verbal working memory  $\sqrt{\frac{1}{2}}$
- visual working memory  $\bullet$

## **Sorting**

finding correlations

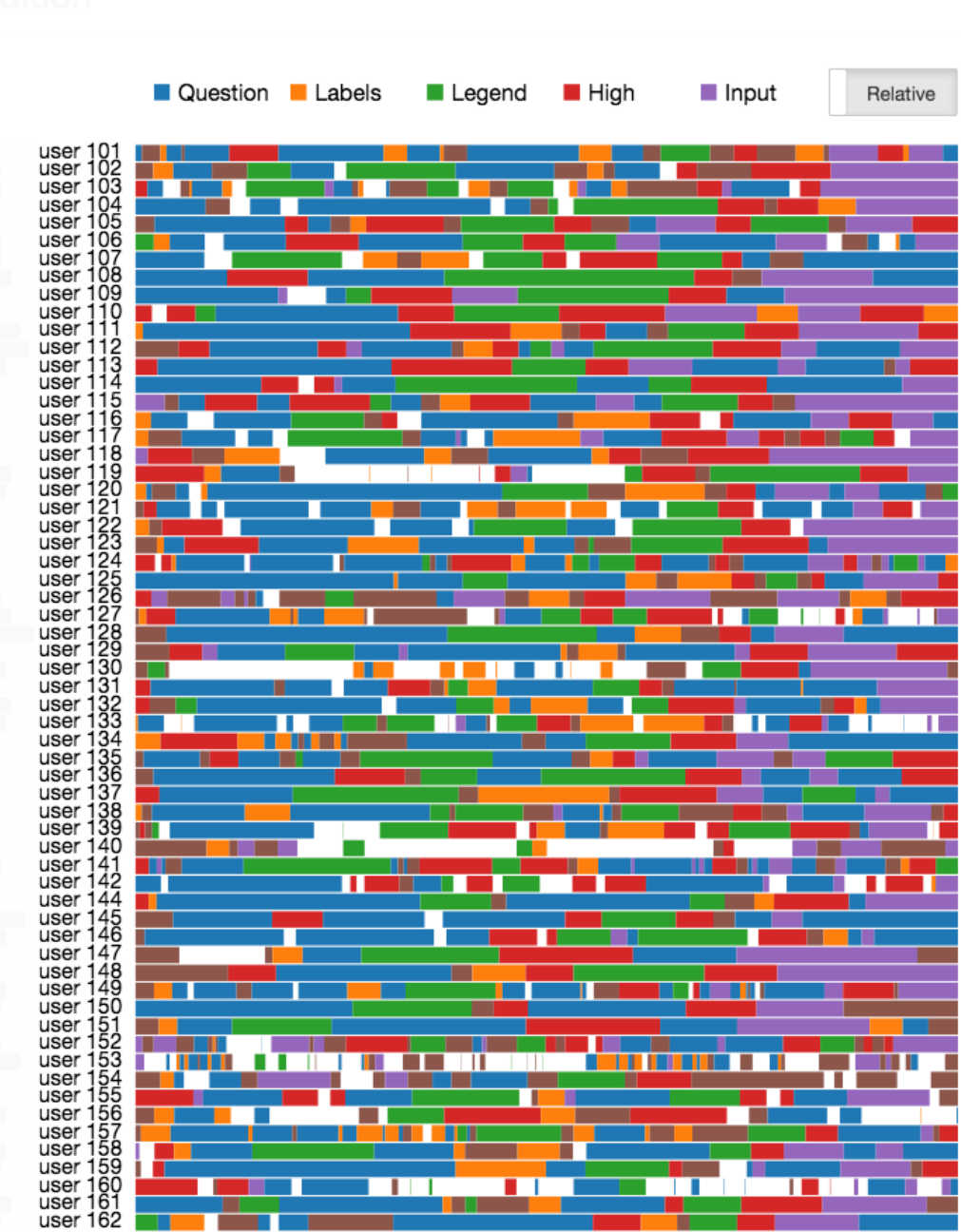

**Sequence VisuTimeline** overview of AOI visits

**Data inspection** finding gaps, trends

## **Time scales**

convert between absolute time and relative time

## **Legend**

understand colour coding

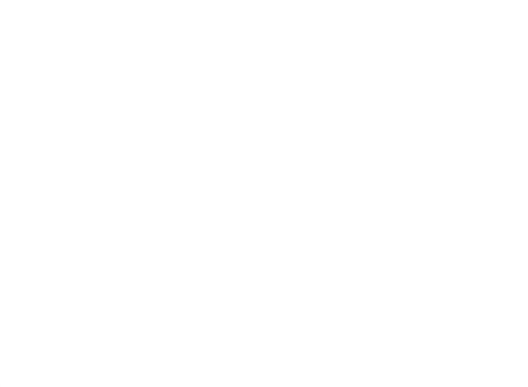

create and explore sequence patterns

## **User defined sequences**

click the "new sequence" button

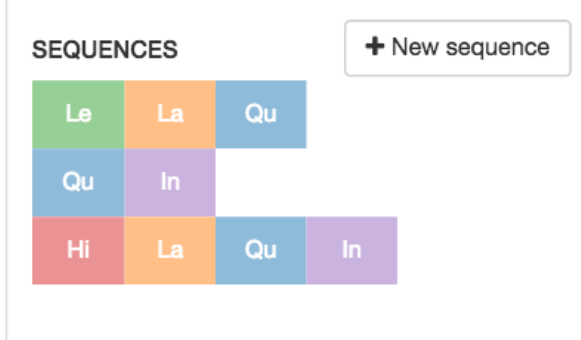

**Sequence length**

up to 5 AOI-visits long

## **Same colour coding**

consistency, recognizability

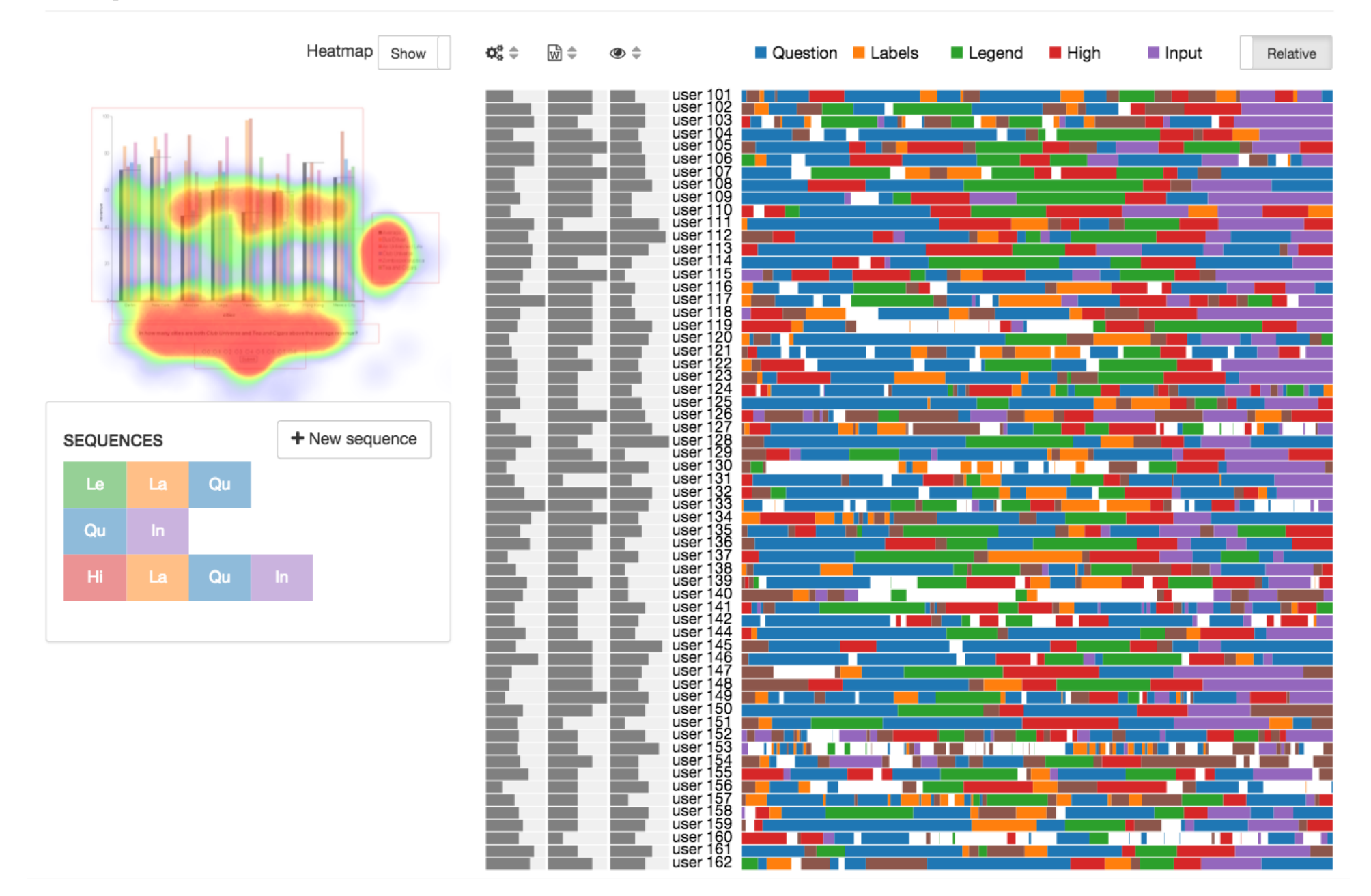

## *Demo*

**Summary** 

**Sequence** analysis of eye tracking data.

**Timeline** for overview, hover for details.

**Create** and explore sequences of interest.

**Fast** and responsive user interface.

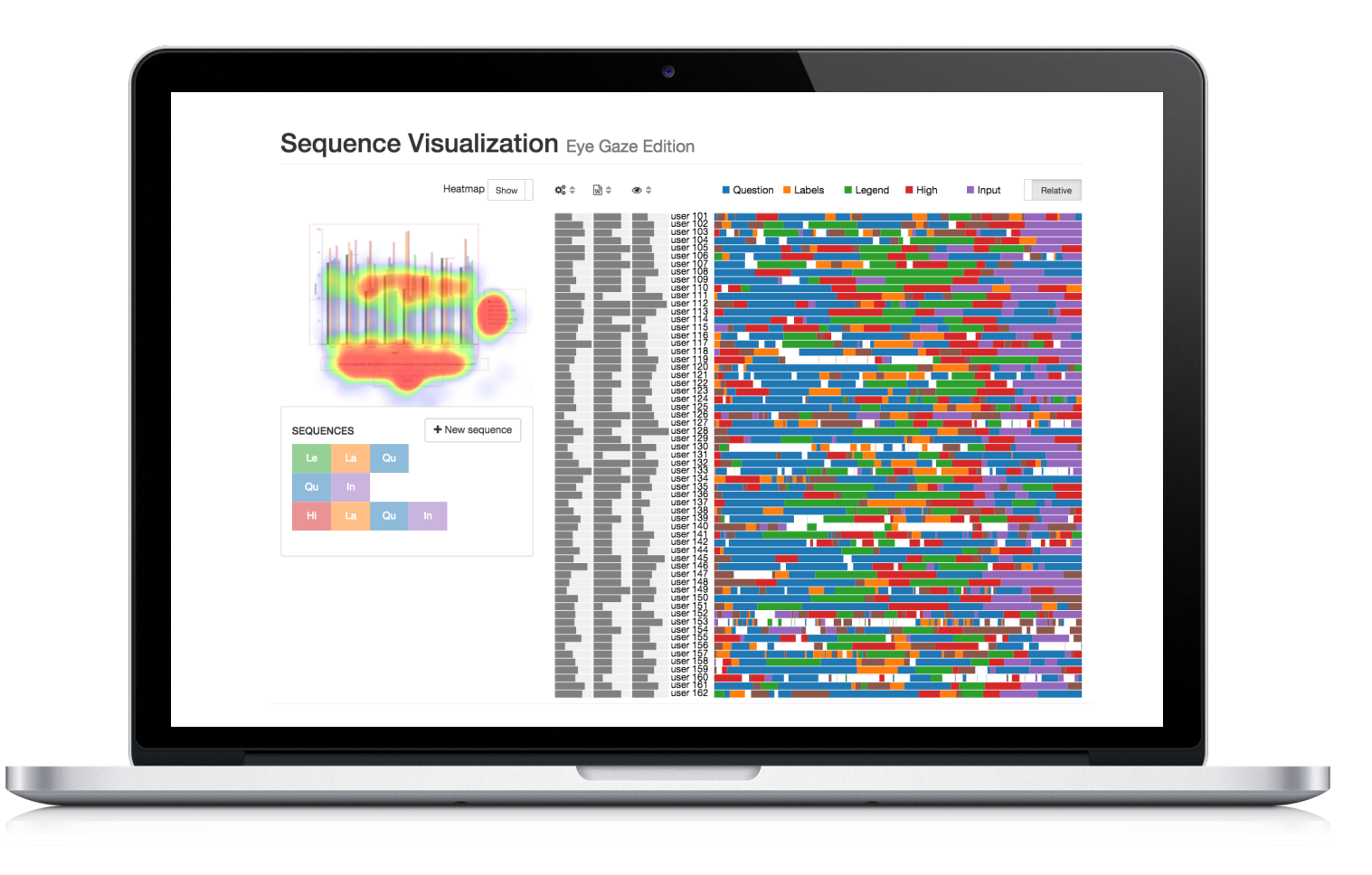

# Thank you.

Mike Wu | [cs.ubc.ca/~mikewu/cs547](http://cs.ubc.ca/~mikewu/cs547)